**Curso de Evolución 2020 Facultad de Ciencias Montevideo, Uruguay http://evolucion.fcien.edu.uy/ http://eva.fcien.universidad.edu.uy/**

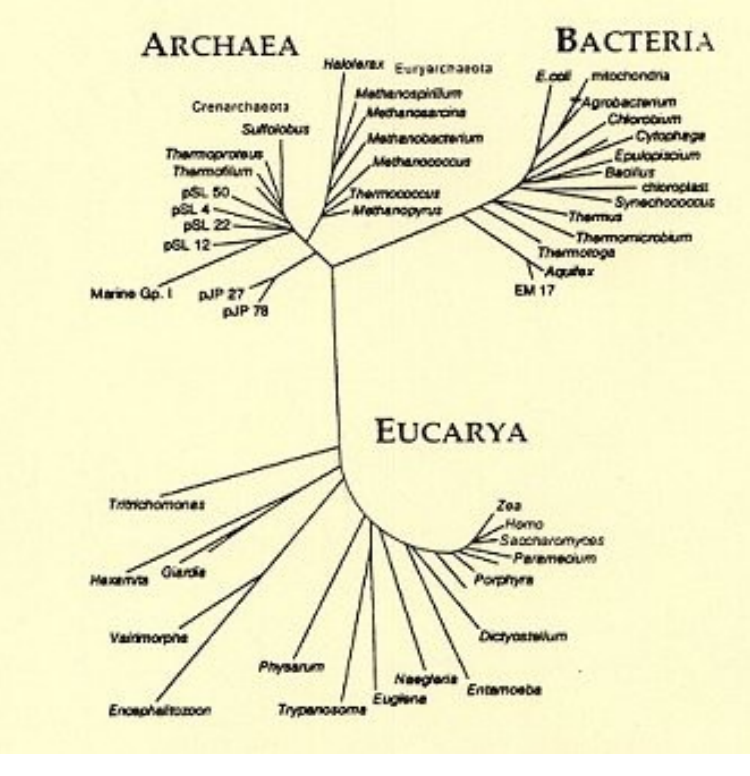

Tema 2. Las filogenias como contexto de análisis de la evolución. Aplicaciones del análisis filogenético. Análisis filogenético según el principio de parsimonia. Métodos basados en distancias y en modelos de evolución molecular.

Método de Hennig

1) Definir la raíz (escogiendo grupo externo)

- 2) Establecer la polaridad de los caracteres
- 3) Usar las sinapomorfías para encontrar el árbol (o para comparar árboles)
- 4) Elegir el árbol más corto = más parsimonioso = con menor número de pasos

Método "alternativo"

- 1) Identificar caracteres informativos
- 2) Construir árboles sin raíz

3) Elegir el árbol más corto

la polartidad 4) Eventualmente colocar la raíz, y con ello establecer

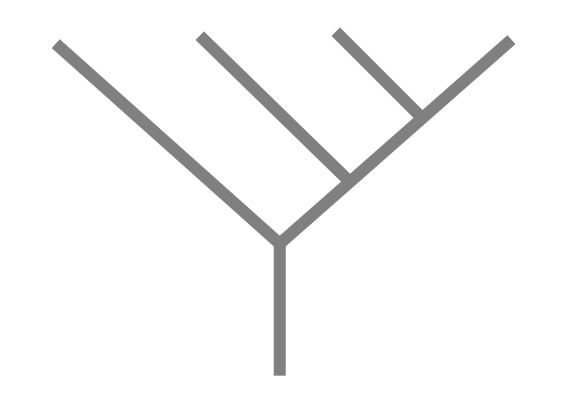

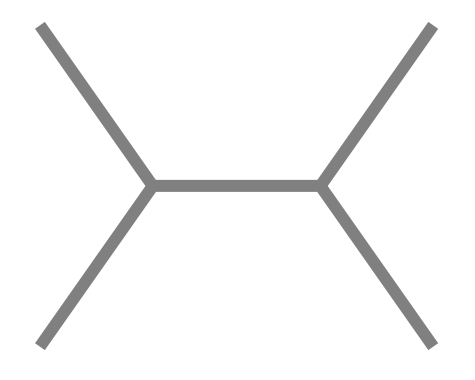

**árbol con raíz árbol sin raíz**

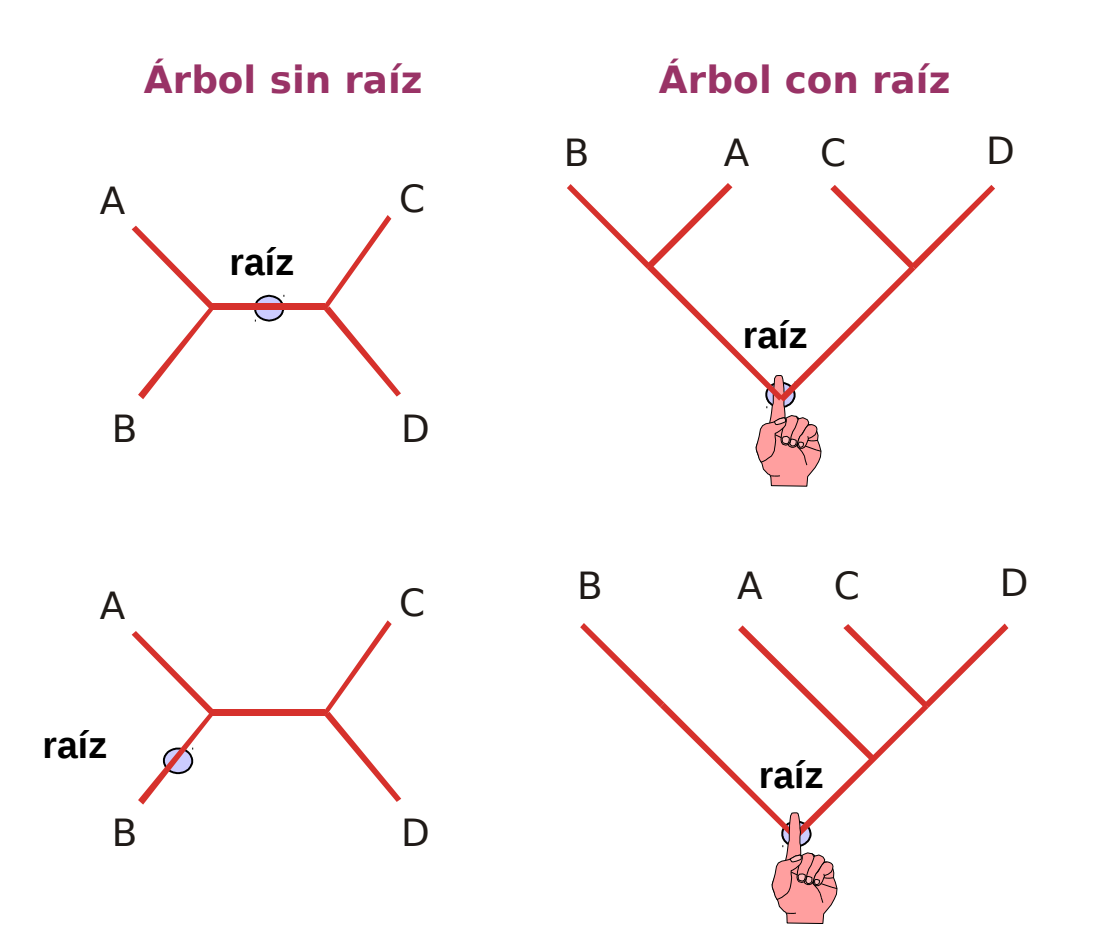

Se pueden obtener varios árboles con raíz a partir de uno sin raíz

# **Número de árboles posibles con y sin raíz**

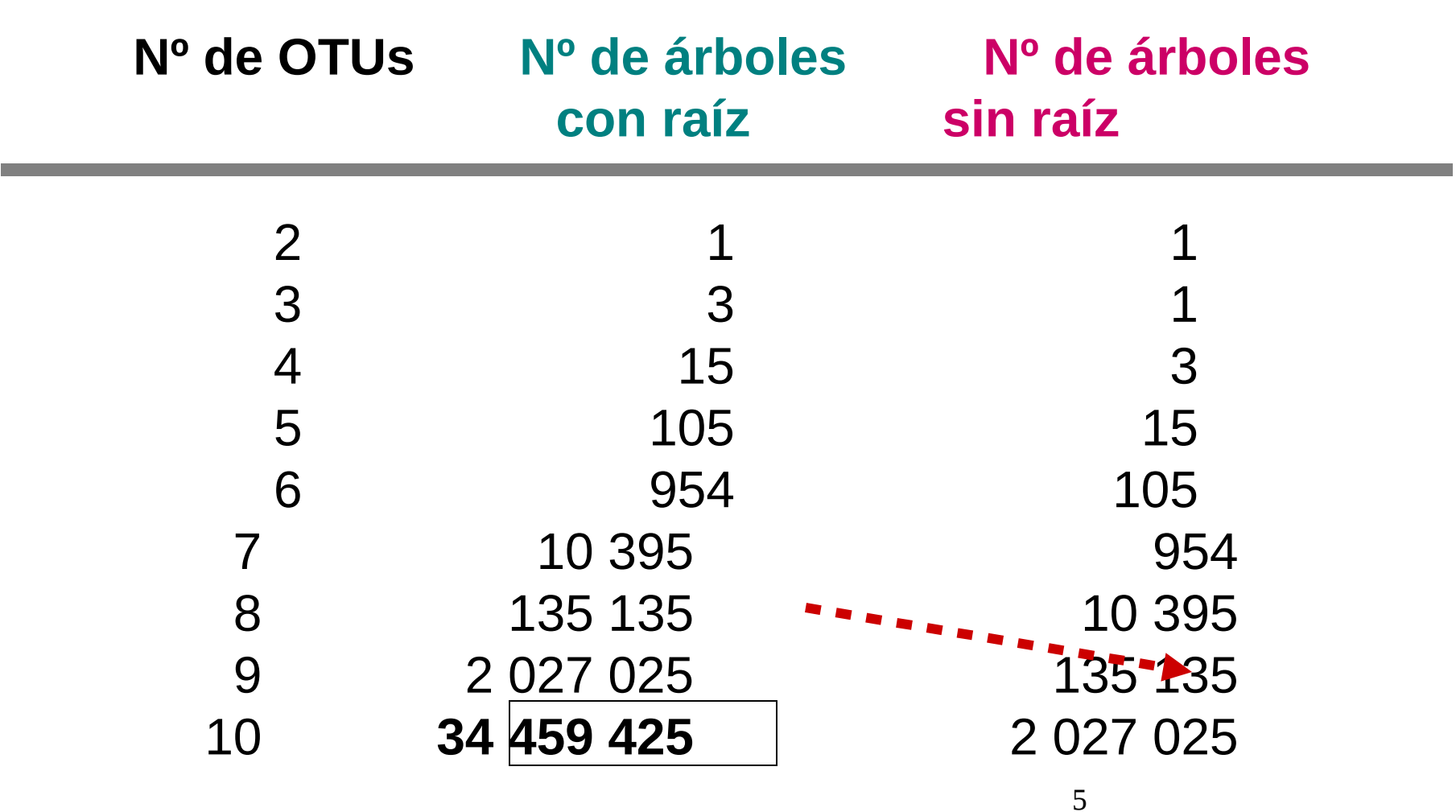

## **Caracteres informativos:**

Concepto:

Un carácter informativo es aquel para el cual hay al menos dos conjuntos de árboles que implican distinto número de pasos (en términos de parsimonia).

Criterio operativo:

Un carácter es informativo cuando presenta al menos dos estados para los que se cumple que cada uno es compartido por al menos dos de los taxa en estudio.

## **Caracteres informativos:**

Concepto: Un carácter informativo es aquel para el cual hay al menos dos conjuntos de árboles que implican distinto número de pasos (en términos de parsimonia).

Criterio operativo:

Un carácter es informativo cuando presenta al menos dos estados para los que se cumple que cada uno es compartido por al menos dos de los taxa en estudio.

Ejercicio: identificar caracteres informativos, e ilustrar cómo existen árboles que implican distinto número de pasos para dichos caracteres.

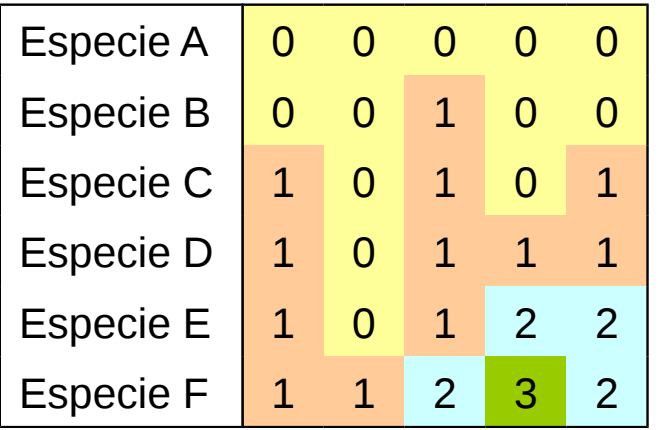

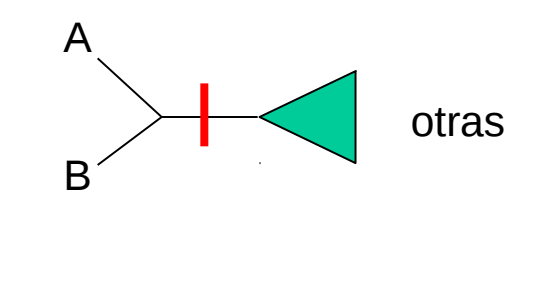

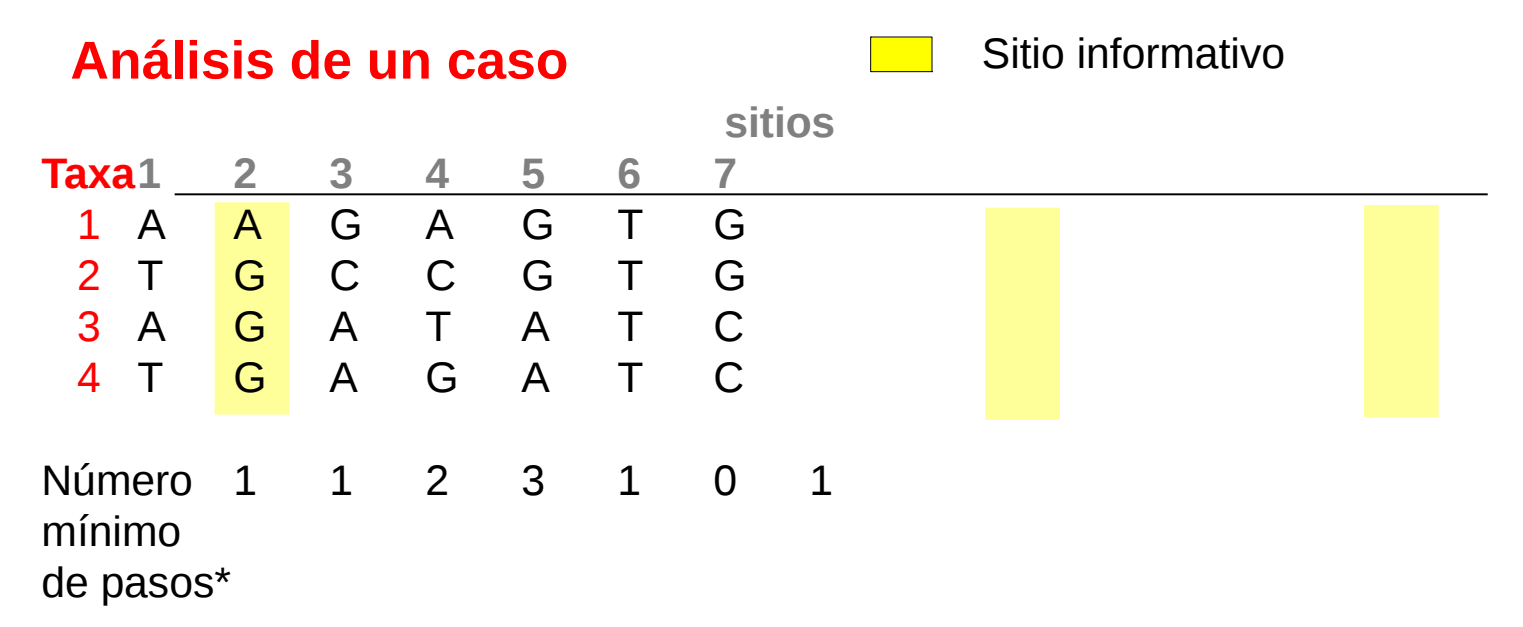

\* Si existe al menos un árbol óptimo para un carácter, el número mínimo de pasos requerido para ajustar el carácter al árbol es el número de estados del carácter menos 1.

Por lo tanto, el número mínimo de pasos (= la longitud del árbol) de el/los árboles más parsimoniosos es:

$$
L = \sum_{i=1}^{k} E_i - 1
$$

Donde I es la longitud del árbol, k es el número de caracteres, y E<sub>i</sub> es el número de estados del carácter i

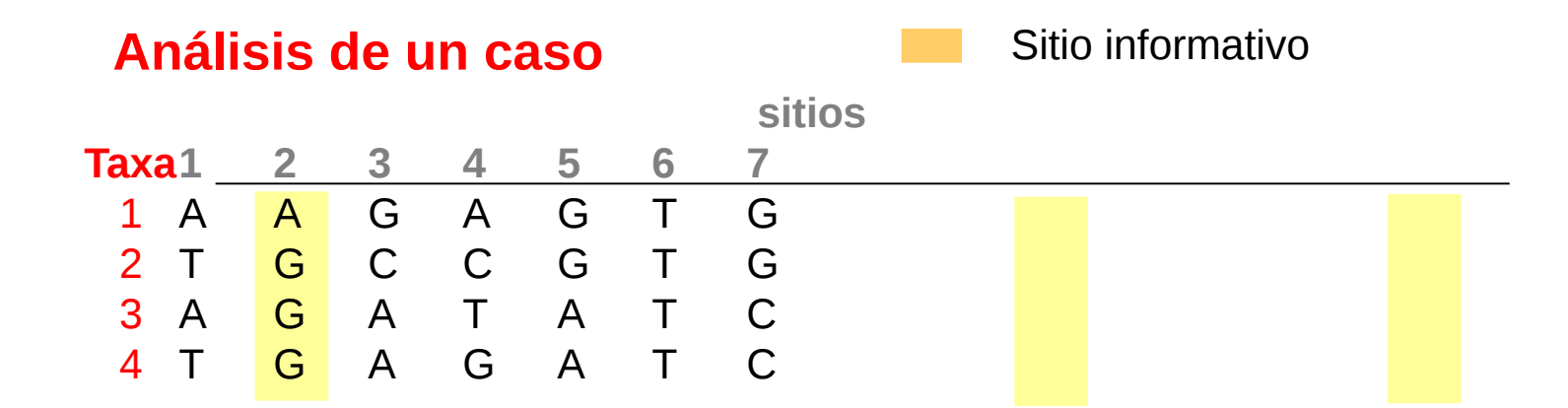

#### **Análisis de un caso: 3 árboles sin raíz posibles**

Mapear cada carácter en cada árbol de el/los modos más parsimoniosos (en algunos casos hay dos formas igualmente parsimoniosas)

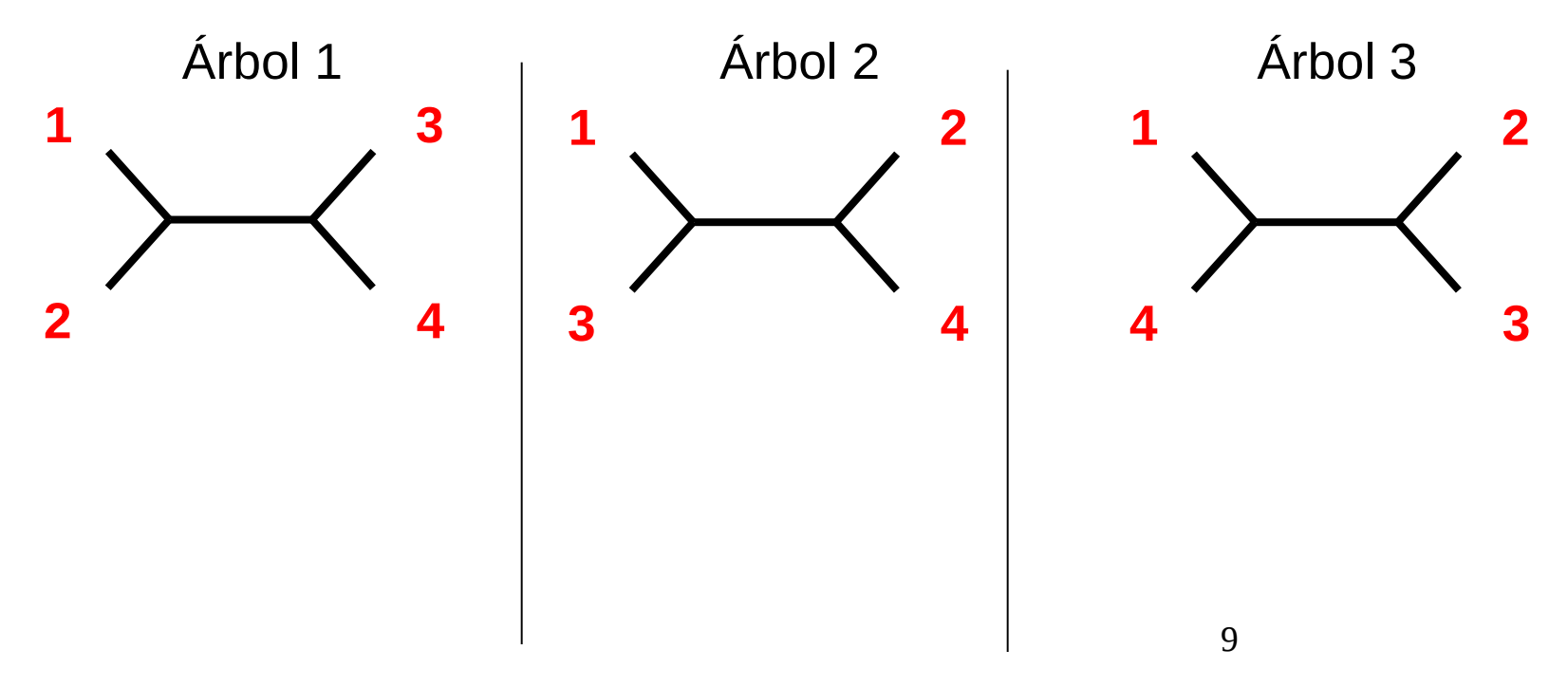

## **Ejemplo resuelto: sitio 1**

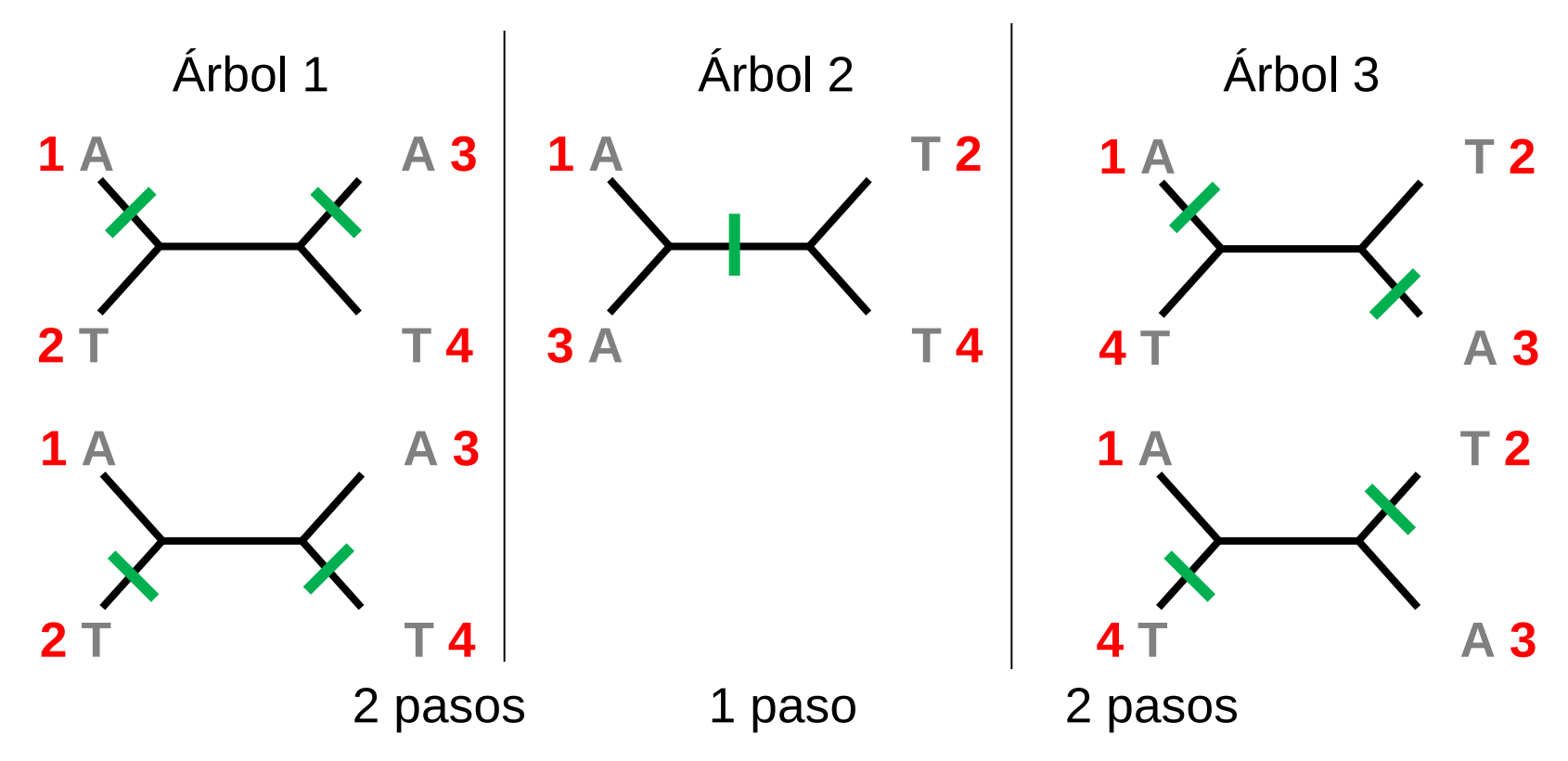

**Notas**: 1. el carácter requiere 1 paso en el árbol 2, y 2 pasos en los demás;

 2. en los árboles 1 y 3, hay dos formas igualmente parsimoniosas de ajustar el carácter, pero las dos requieren 2 pasos

10 10 3. en los árboles sin raíz, no se puede definir la polaridad (dirección de los cambios), pero sí el número y ubicación (o ubicaciones posibles) de los cambios en el árbol.

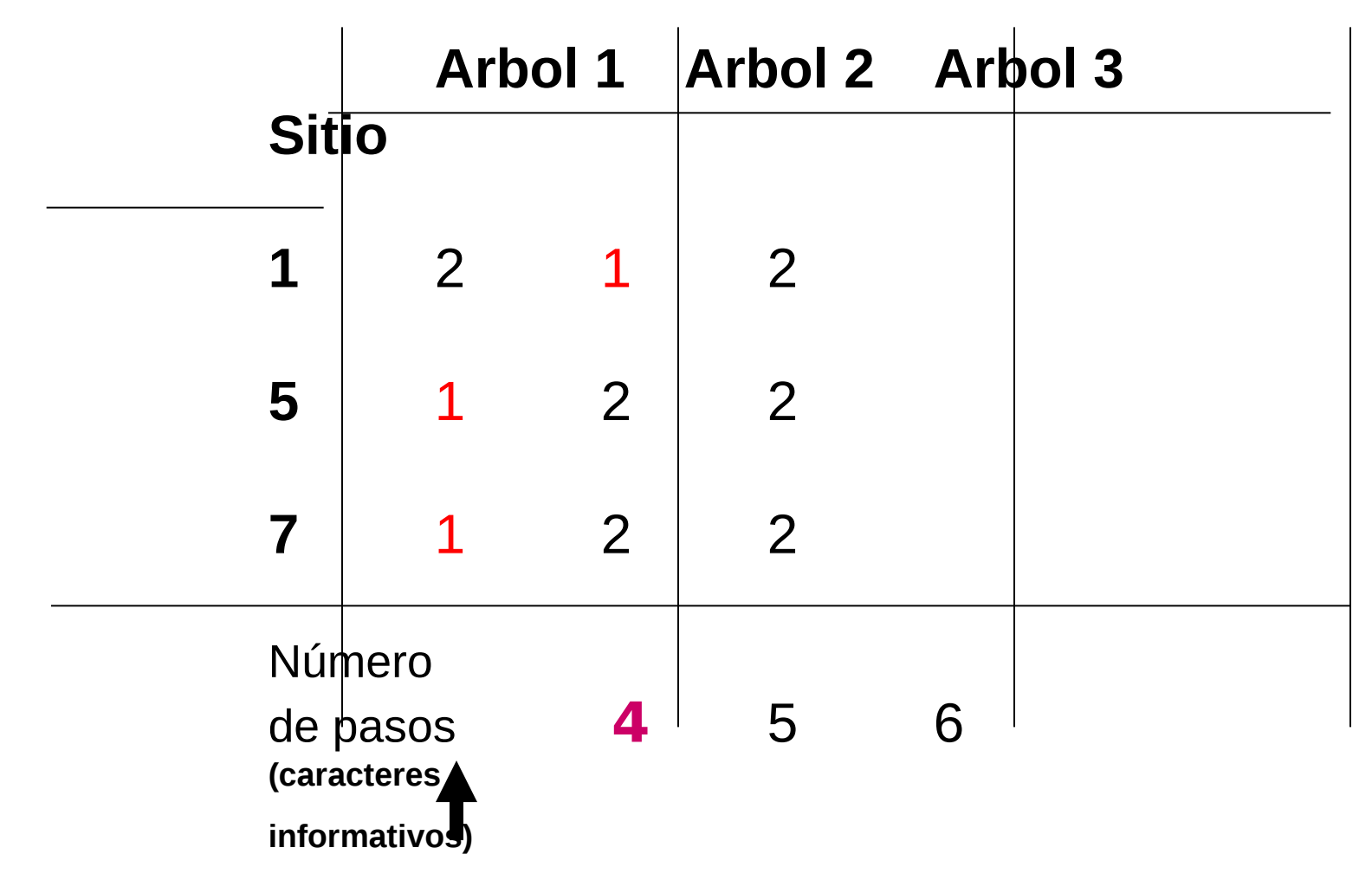

El árbol 1 es el elegido como el más parsimonioso:

## **requiere el mínimo número de cambios**

agregan el mismo número de pasos a todos los árboles). $^{11}$ sumando para todos los sitios informativos (los sitios no informativos

Método de Hennig 1) Determinar la raíz (escogiendo grupo externo)

2) Polaridad de los caracteres

- 3) Usar las sinapomorfías para encontrar el árbol (o para comparar árboles)
- 4) Elegir el árbol más corto = más parsimonioso = con menor número de pasos

Método "alternativo"

1) Determinar sitios

2) Construir árboles sin raíz

3) Elegir el árbol (o árboles) más corto

4) Eventualmente colocar la raíz, y con ello establecer la polaridad

Evaluando los árboles

Criterios "globales"

Criterios "por nodo"

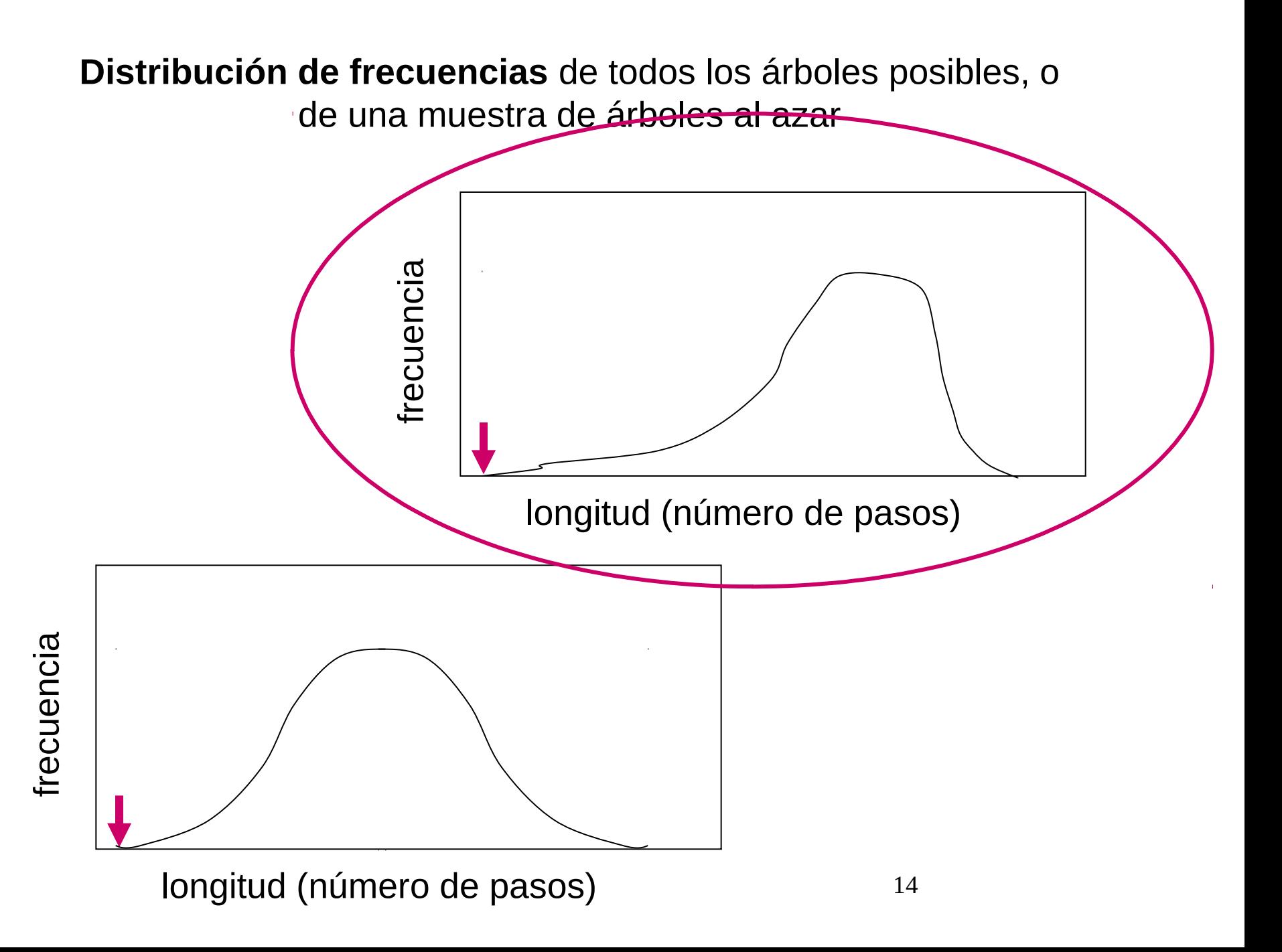

**Distribución de frecuencias** de todos los árboles posibles, o de una muestra de árboles al azar

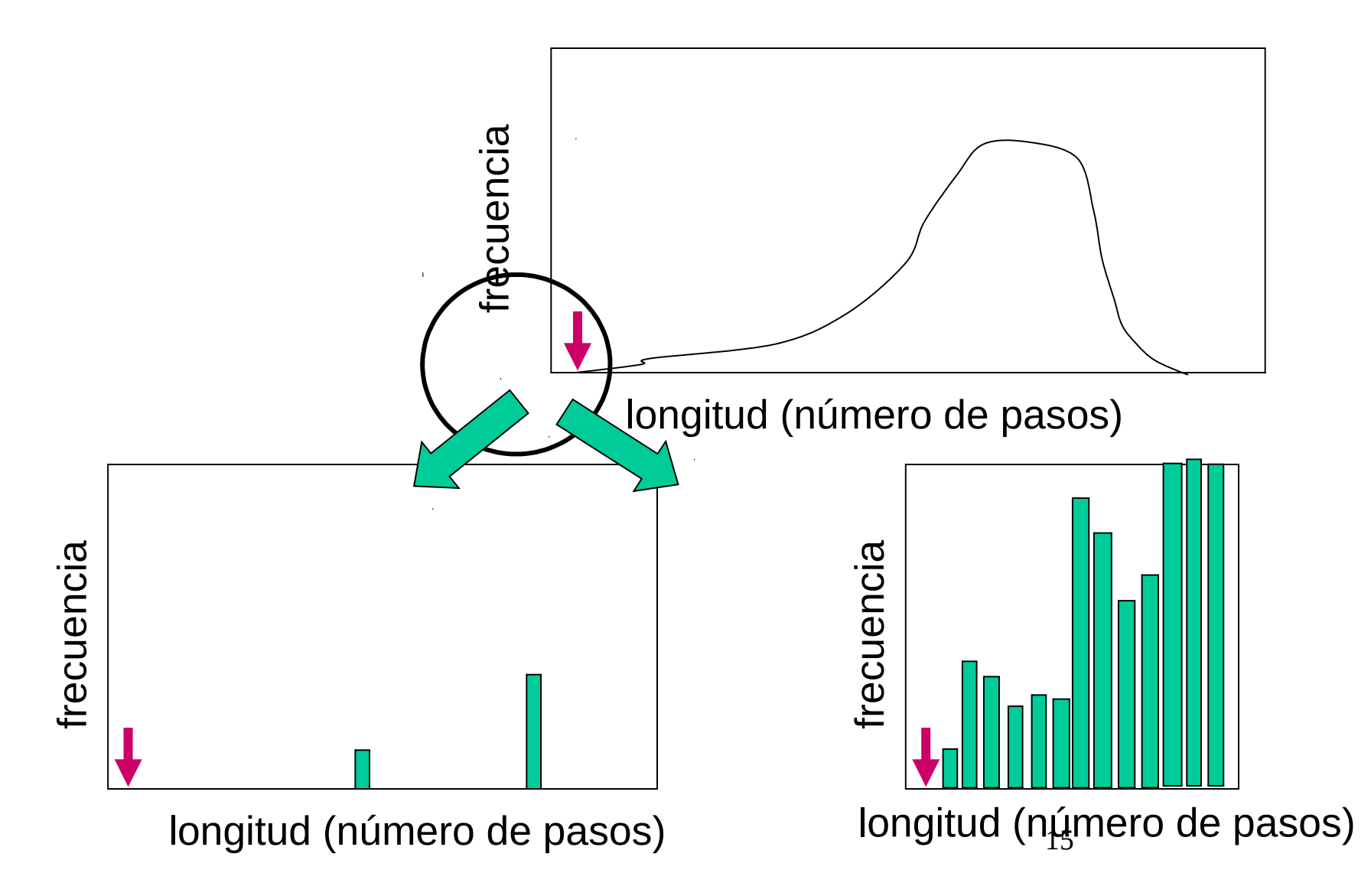

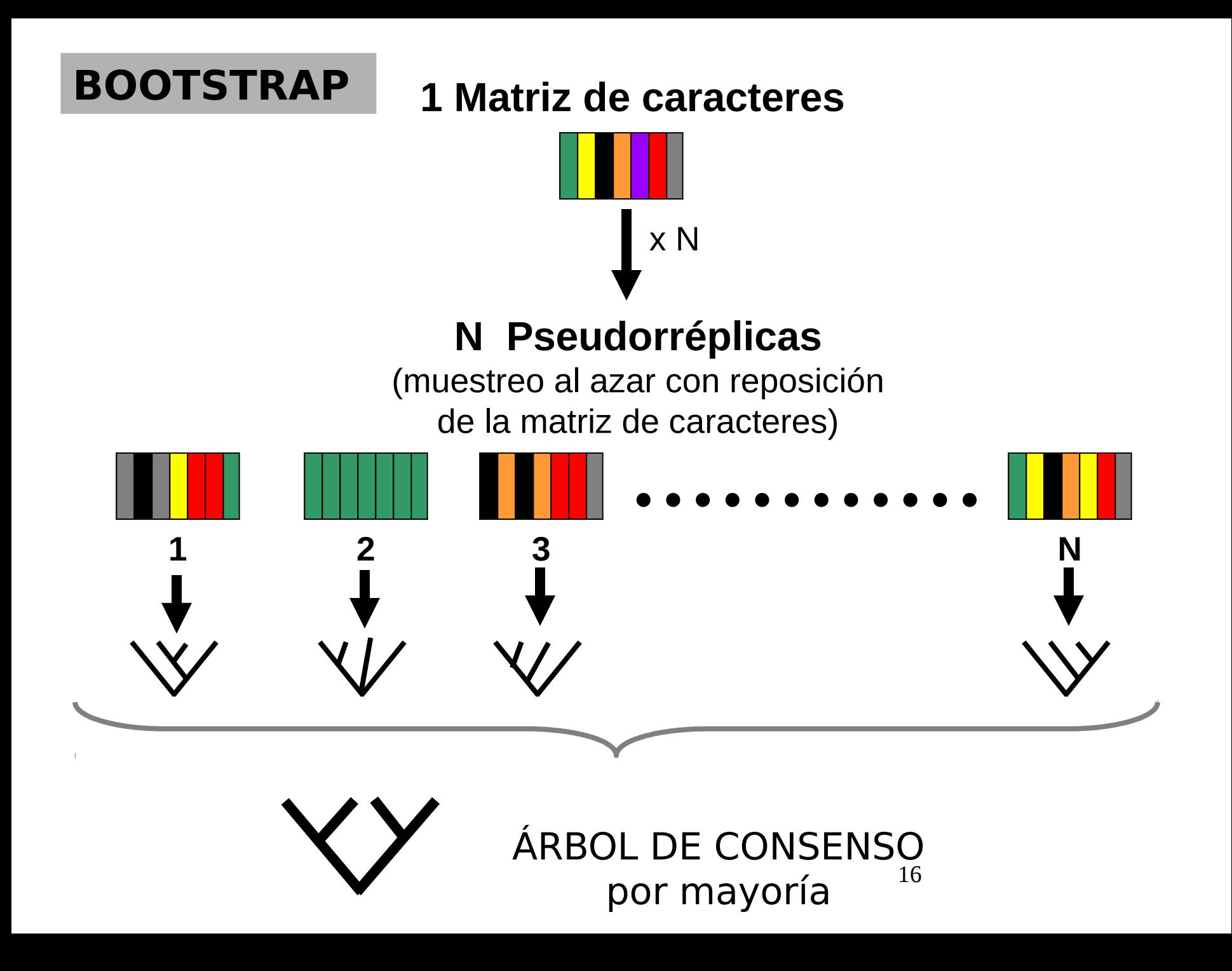

- El árbol de consenso es una especie de "árbol promedio"
- Sólo se mantienen aquellos agrupamientos que se repiten un cierto número de veces (predeterminado).

Por ejemplo:

Si el umbral predeterminado es 50%, en el árbol consenso sólo permanecerán aquellos agrupamientos que hayan aparecido en al menos el 50% de los árboles construidos a partir de las N pseudorréplicas.

• El bootstrap no evalúa la topología global, sino que proporciona el *apoyo estadístico* de los NODOS individuales

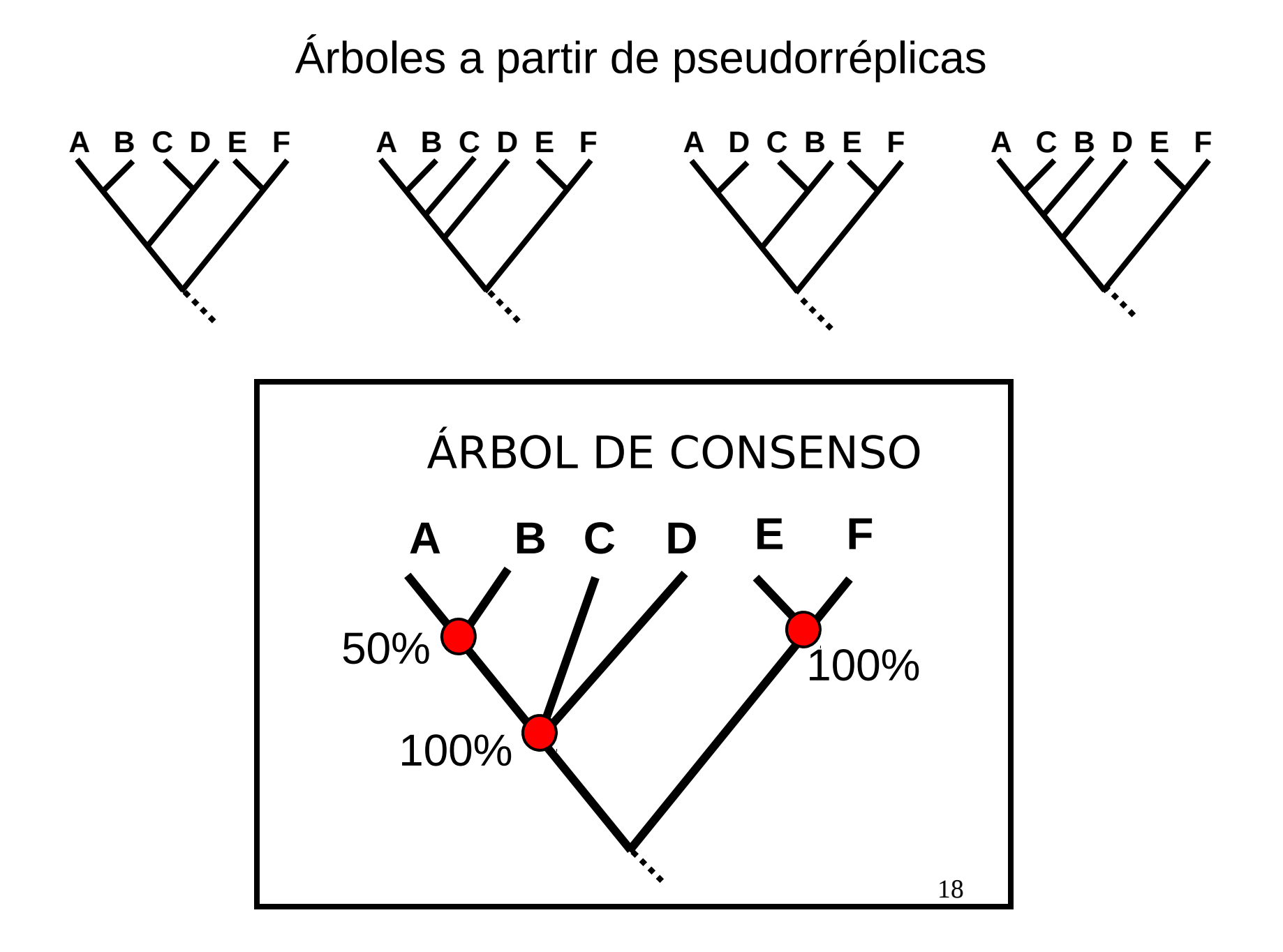

# **Comentarios adicionales sobre los árboles de consenso**

Hay varios tipos de consensos; vimos el uso del criterio de la mayoría

Otro muy usado es el **consenso estricto**: incluir solamente los nodos presentes en el 100% de las pseudorréplicas (o, más en general, de los árboles bajo consideración)

### **Importante:**

**Comúnmente del análisis de una matriz se obtienen más de un árbol más corto:**

**necesidad de obtener árbol de consenso**

## Algunas conclusiones

- la parsimonia ilustra aspectos comunes a todos los métodos
- la magnitud del problema (muchos árboles posibles), la inevitable complejidad de los procesos evolutivos, la parcialidad y "ruido" de los datos, hacen que...
- ningún método puede garantizar la obtención del árbol correcto (excepto bajo condiciones muy particulares)
- deberíamos retener una cuota de cautela al hablar de nuestras hipótesis filogenéticas
- deberíamos considerar y evaluar hipótesis alternativas

## Algunas conclusiones (cont.)

- en general, es deseable disponer de conjuntos de datos independientes (genes y morfología, loci no ligados, etc.)
- debemos recordar que las discordancias entre distintas clases de datos pueden tener múltiples causas:
	- ruido (homoplasia) en una o varias clases de datos
	- discordancia superficial: todos los datos son compatibles con un único árbol (aunque distintos conjuntos resulten en árboles diferentes)
	- historias diferentes para las distintas clases de datos (árbol de genes versus árbol de especies, introgresión, etc.)